# ncfe.

#### **Sample Paper: P000268**

### **NCFE Functional Skills Qualification in ICT at Level 1 – (600/0030/2)**

This mark scheme gives you:

- examples and criteria of the types of response expected from a learner
- an idea of how individual marks are to be awarded
- the total mark for each question
- examples of responses that shouldn't receive any marks.

#### **Notes for marker**

All learners should receive the same treatment, and should be fairly marked. Markers must mark the first learner in exactly the same way as they mark the last.

Mark schemes should be applied positively. Learners must be rewarded for what they've shown they can do rather than penalised for things they haven't done.

Markers should always award full marks if deserved (ie if the answer matches the mark scheme). Markers should also be prepared to award zero marks if the learner's response is not worthy of credit according to the mark scheme.

The award of each mark is clearly stated in the 'mark' column. Half marks mustn't be used. Where partial achievement of a question can be made, fewer marks should be awarded.

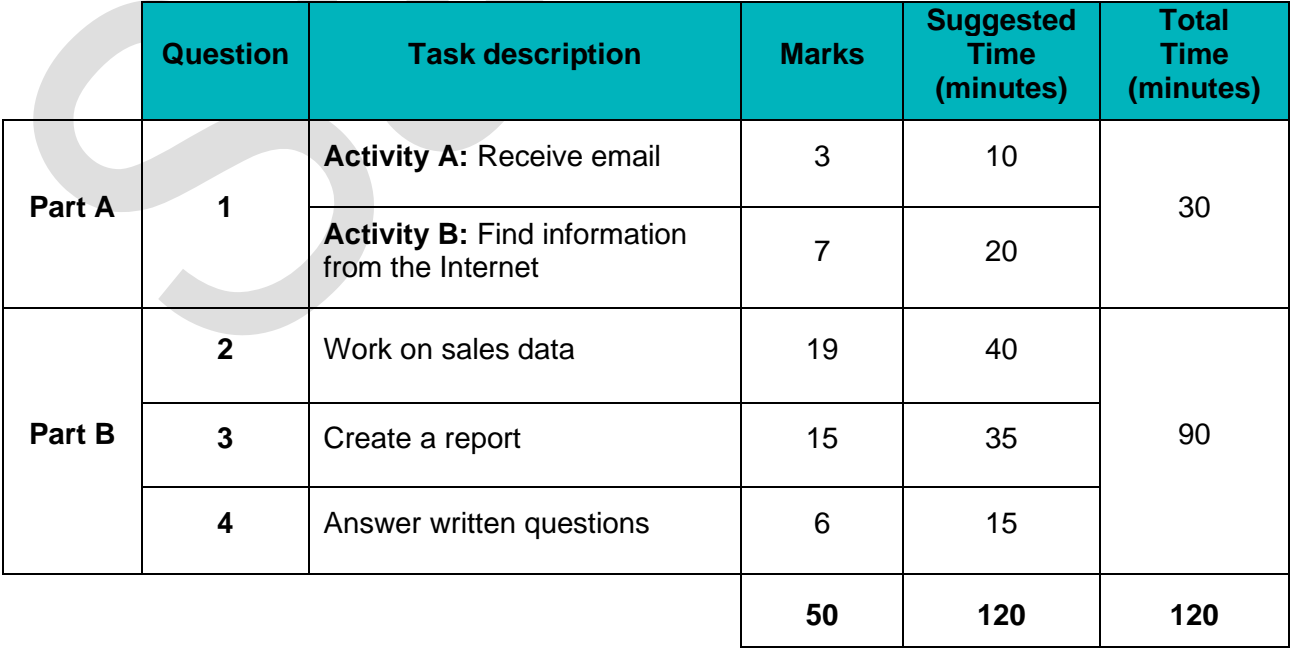

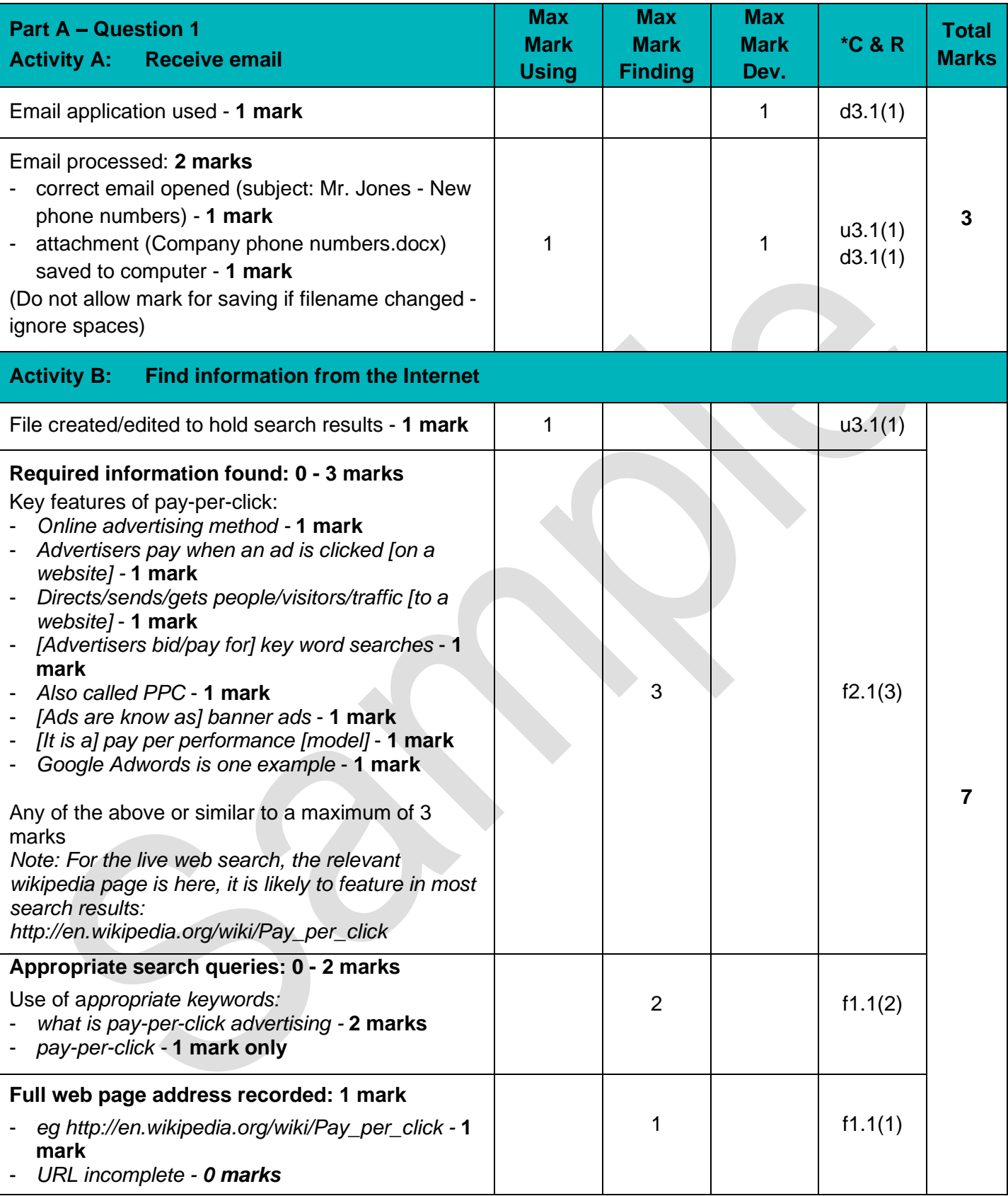

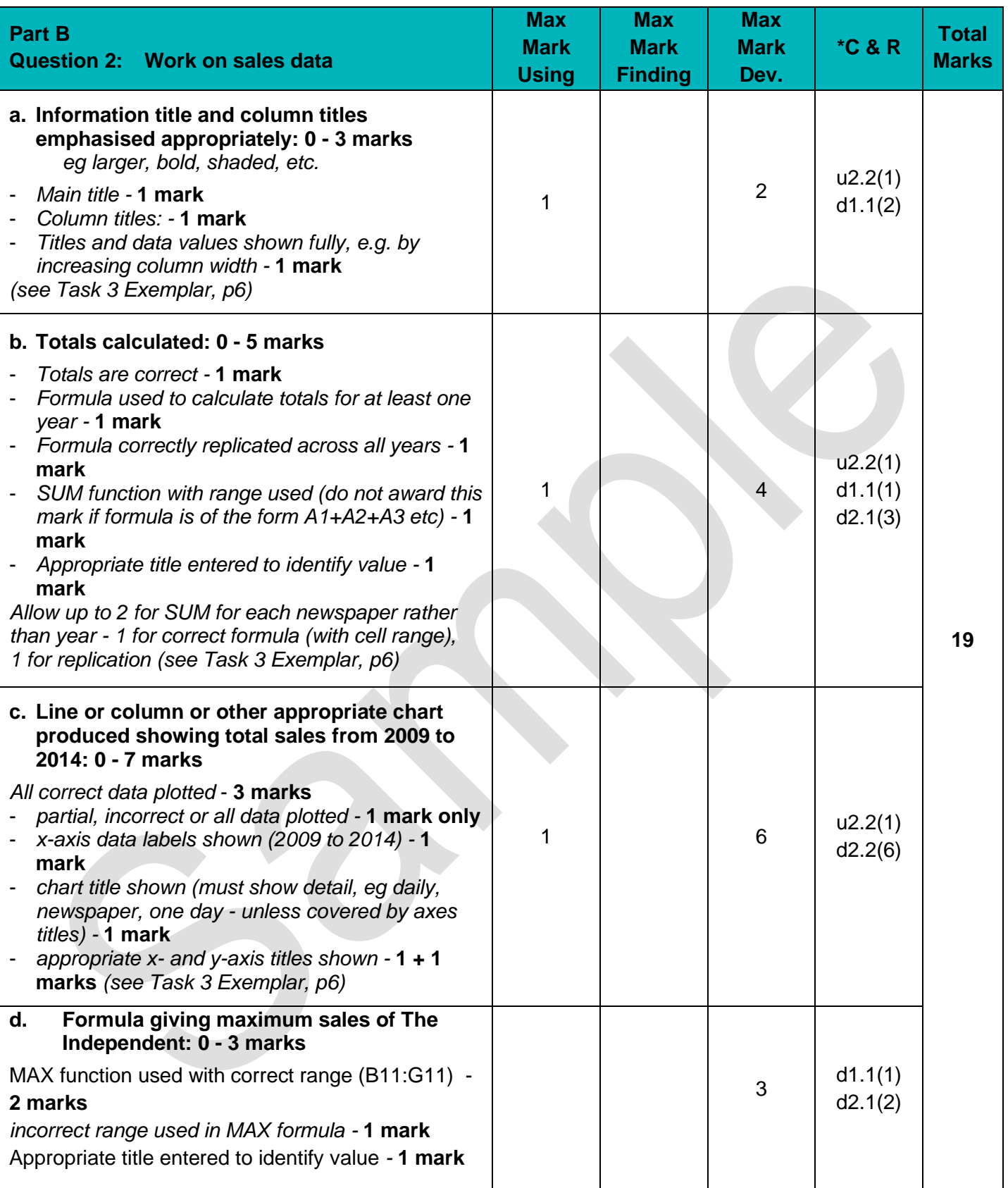

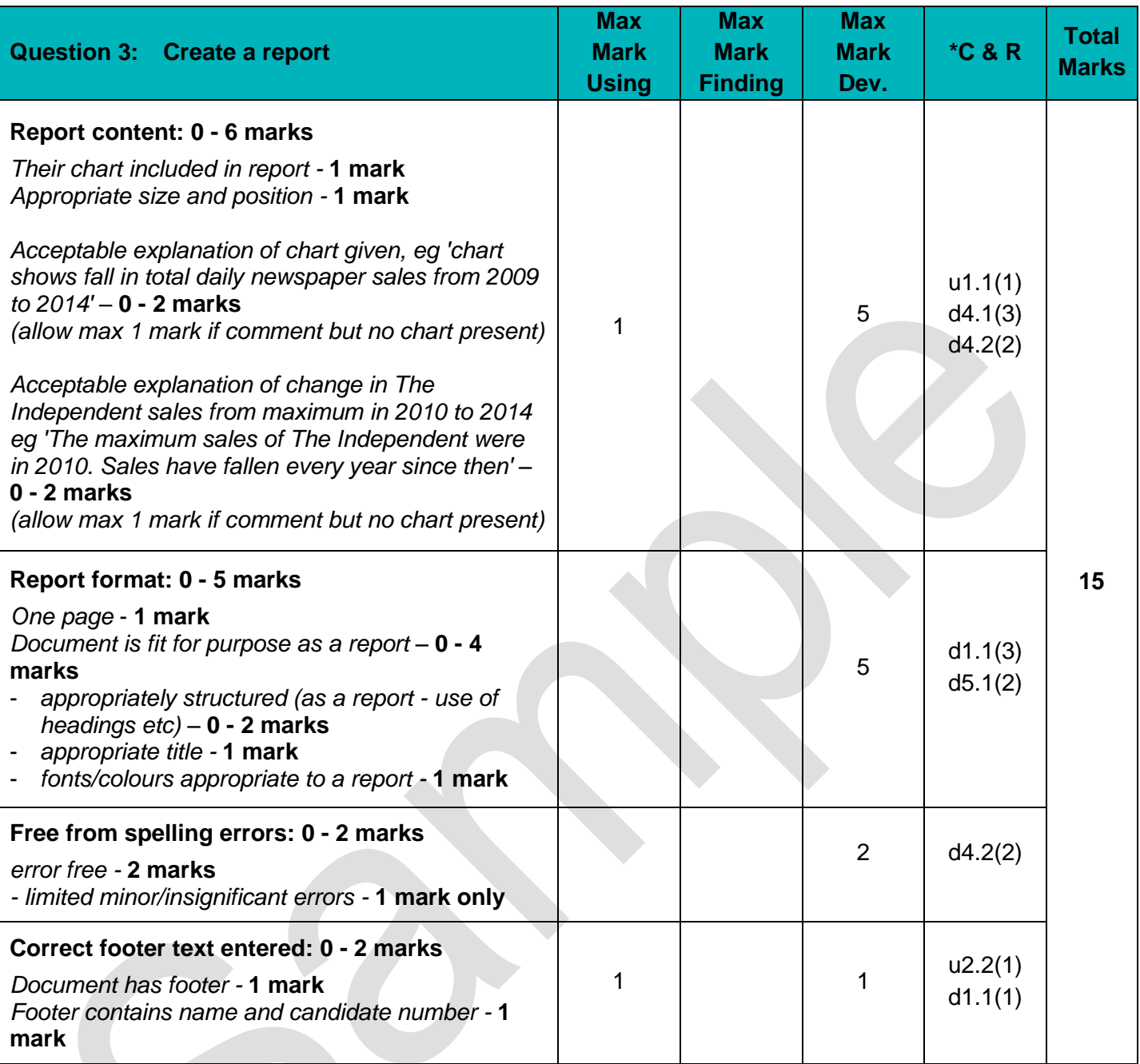

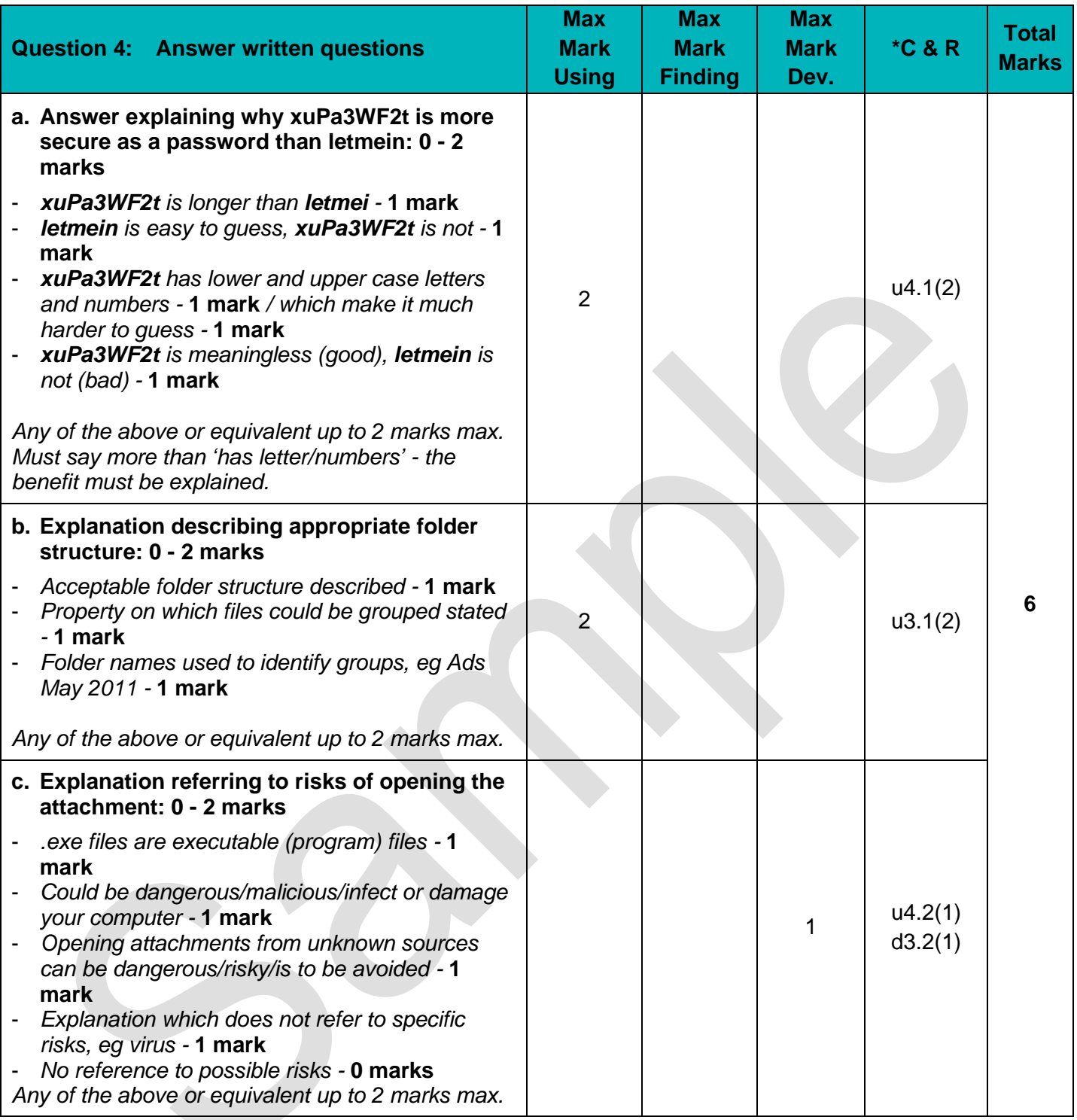

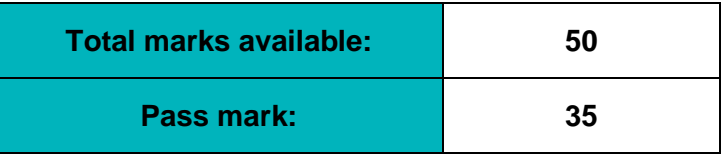

#### **Question 2: Work on sales data (Exemplar)**

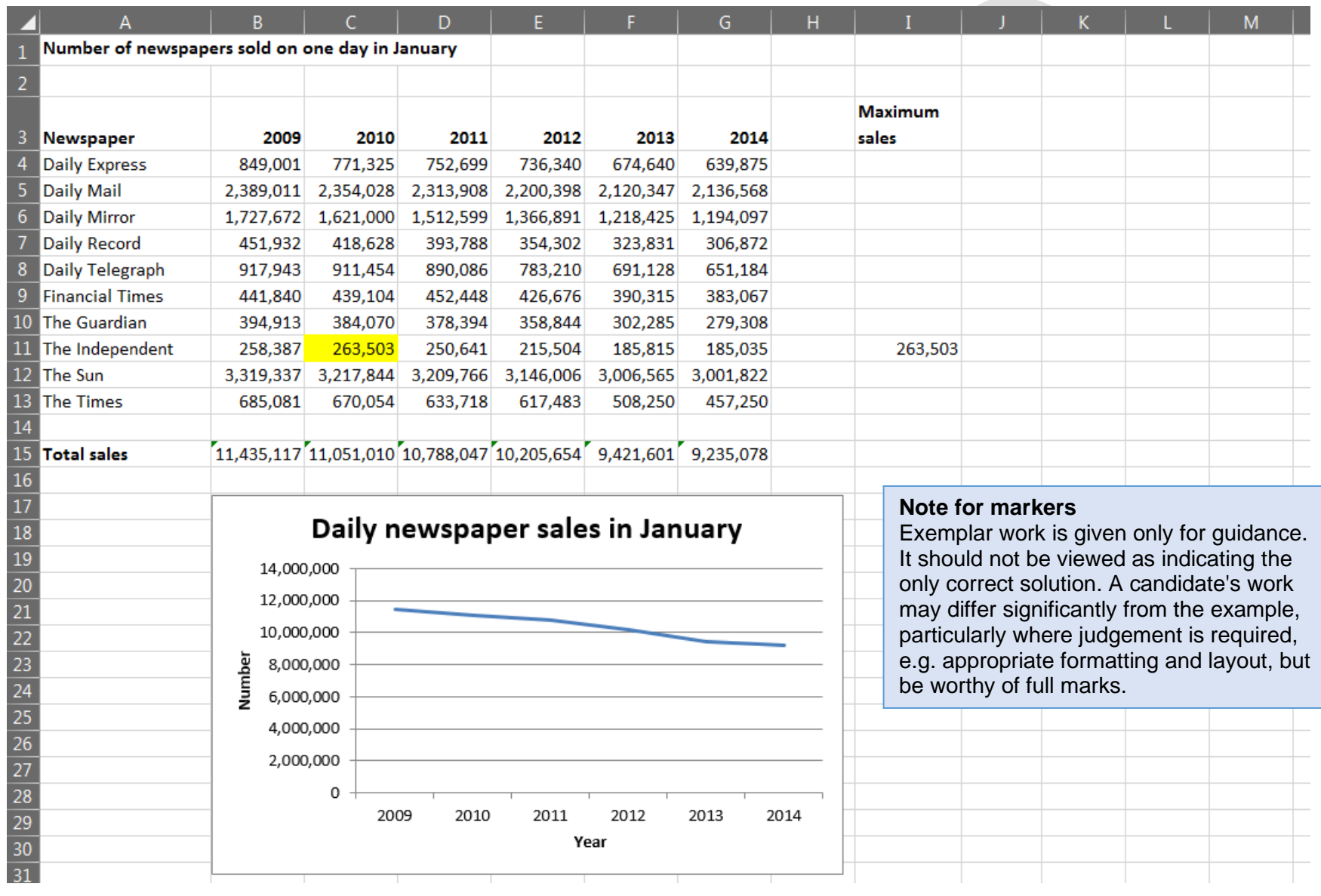

# **Newspaper and Online Advertising**

## Sales of national daily newspapers

The chart below shows that the total sales of national daily newspapers has been falling since 2009. They did not fall as much in the year 2013 to 2014 compared to earlier years.

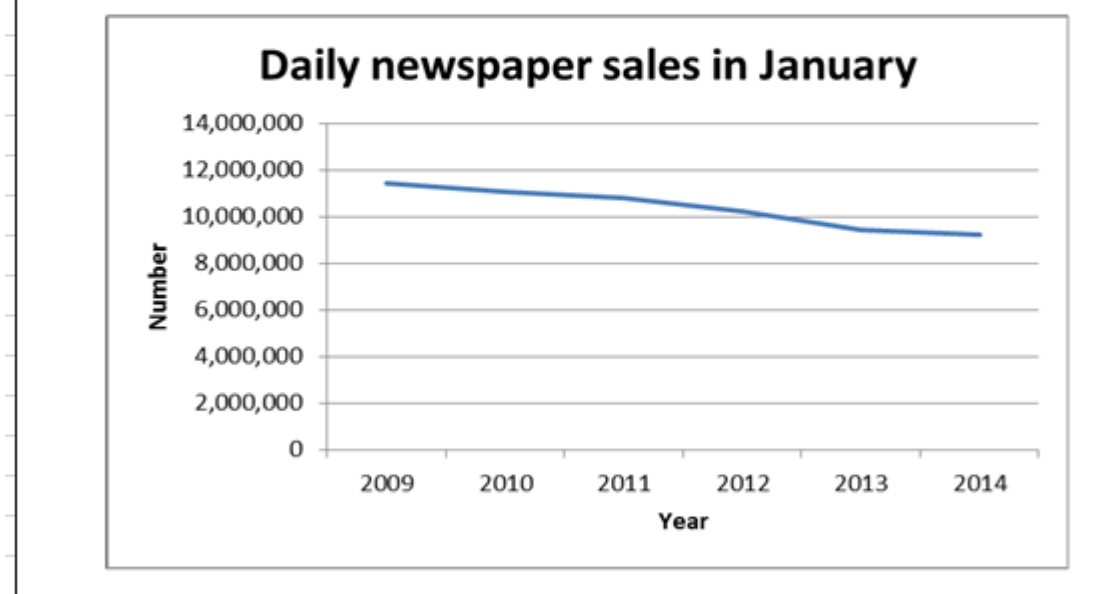

The maximum sales of The Independent were in 2010. Sales have fallen in every year since then.

#### **Note for markers**

Exemplar work is given only for guidance. It should not be viewed as indicating the only correct solution. A candidate's work may differ significantly from the example, particularly where judgement is required, e.g. appropriate formatting and layout, but be worthy of full marks.

#### **Functional Skills Criteria for ICT – Level 1**

**Key: u= Using f= Finding d=Developing**

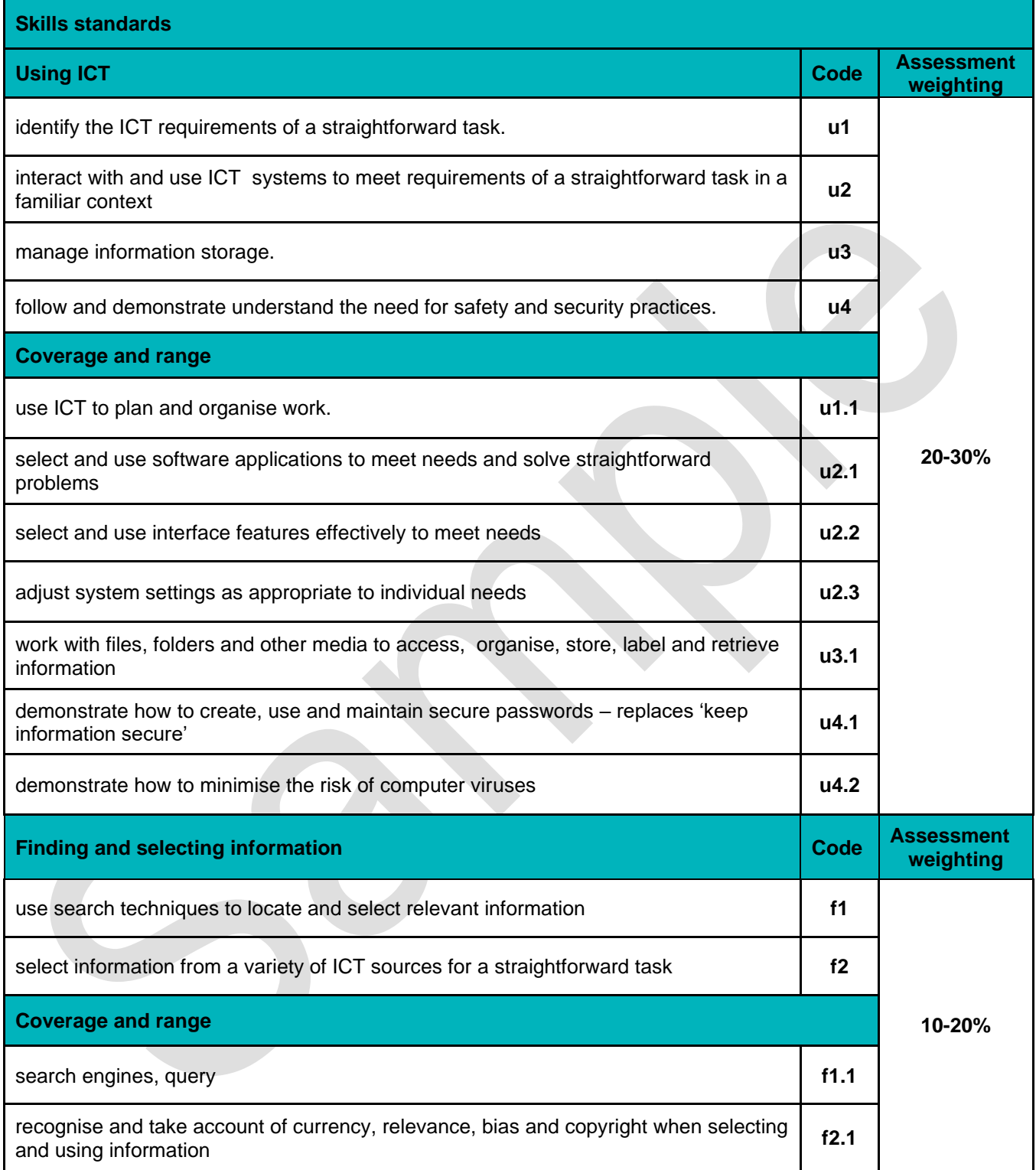

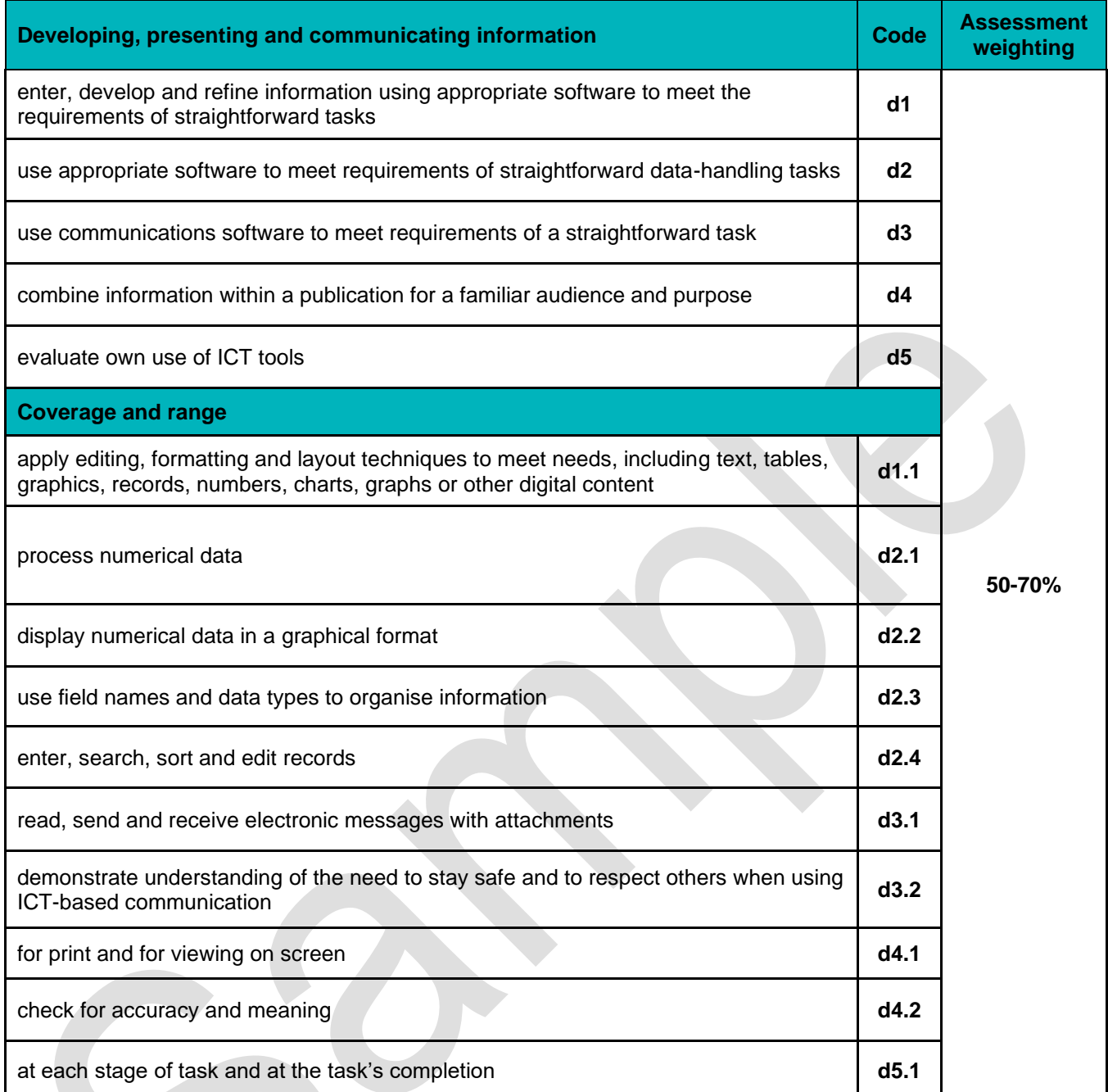